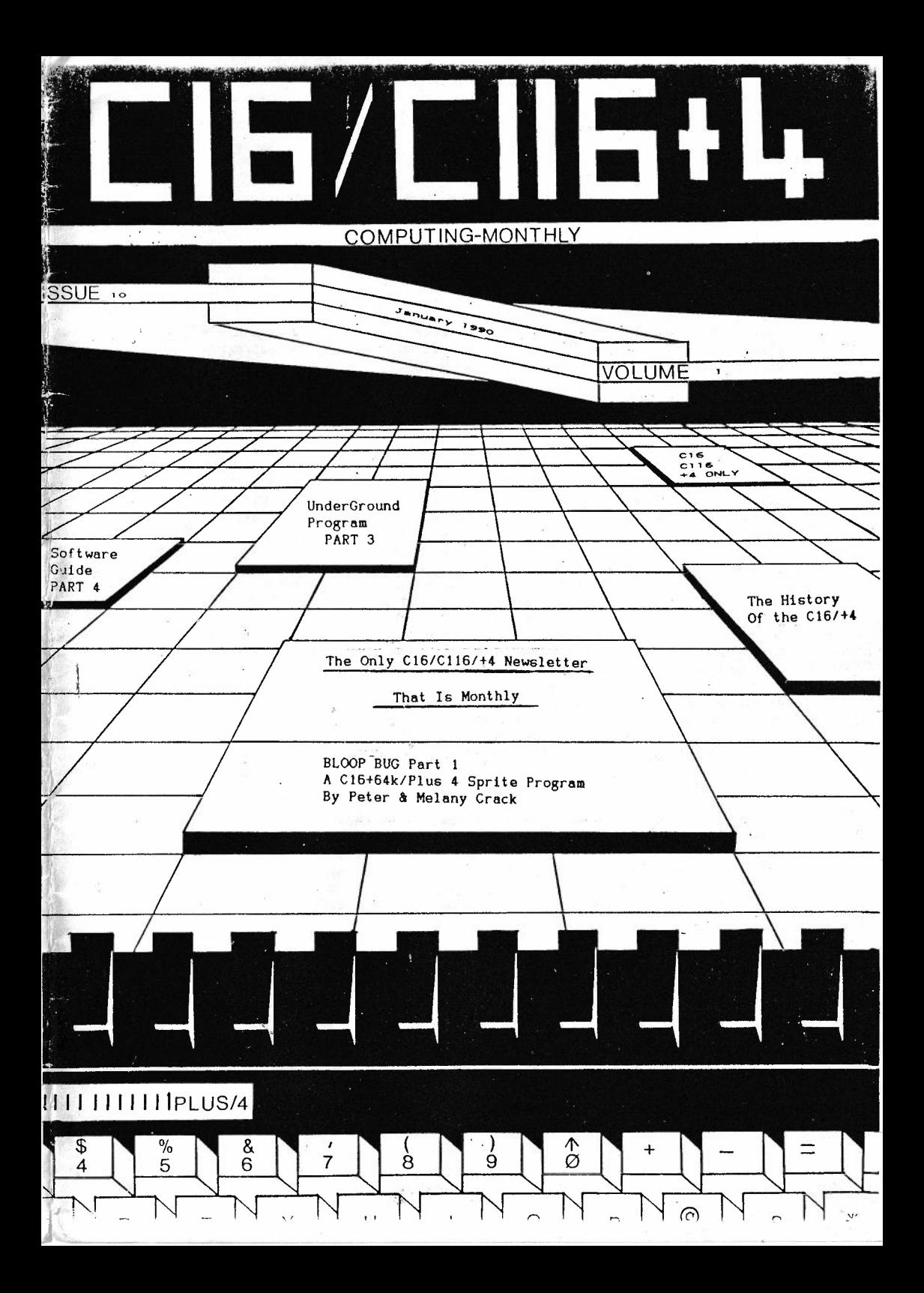

#### Editorial

Hello again dear members Welcome to the January 1990, well I said the '90's would bring changes, well they have, this issue is ready for the 15th Janury and should reach you not long after.

Next month will be a double February & March 1990 issue, so monthly members please send £2.00 instead of the monthly £1.00, because the Feb/Mar issue will be a double packed approx (45 pages) issue, I'm doing this to get in front of myself so hopefully I will have the April issue finished by the end of March but we' 11 just have to wait and see, so please send the £2.00 by March 15th 1990, many thanks.

Well then here it is the new look A5 format, what da ya think??

Also we have some new members, an updated listed will be displayed in next issue along with my First Part Of My Own DIY Basic Course, could'nt get it finished on time to put in this issue so next month will be **a** definate, sorry for that.

I've had it pointed out to me by James Nichol the author of the Luminance Colour Chart printed last month, aparently lines 160 - 230 contained a ':' **at** the end of each line, this should be replaced by•;' in order for the program to work correctly, many thanks James.

Next issue I will be running **a** competition, and theres quite **a** bit of software up for grabs, so look out.

Right, on page 17 of this ish you will see an advert for PAGE SETTER, the writing is in dutch or German, and I hope Ronald de Bruin from Holland can translate it for the next issue, but I've included it, because it shows what is being developed for the Cl6/+4 in other countries, so why can't this BLOODY country get off its BACKSIDE and do stuff like that, I know there are coders out there that could do it, so why are'nt they??

Right, Yearly subscribers will find a sheet with there mags this month, this is a re-subscribe form. This will test, to see what people have thought of the mag because if you like, then you' 11 most probably resubscribe, but if you did'nt like it then they will not re-subscribe, but if its just to say GET LOST, please fill in the form and return with any payments to the address below, **many** thanks, and I hope that you will resubscribe.

Well I'll close down now and let you read on, and I hope you like the mag, even though it is **a** little late, sorry again!!!!!

Write to: - Roy Robinson, 112 Cliff Road, HORNSEA, N. Humberside, HU18 1JE. Telephone:- 0964-534611

If sending subscription payments, please mark envelope RE-SUBS, many thanks, it will make my life a lot easier. BYE, Roy Robinson (ED) .

. r ~  $\vert \vert$   $\vert$   $\vert$ "

The Following is a press release from Commodore, issued shortly before the release of the Plus/4. It's interesting because it shows some of the thought that went into the Plus/4 -- and some of the changes the concept underwent before the computer finally became available to the public. -- *c.* d.

Commodore Launches New Home Computer Line

Commodore introduced a new line of home <sup>c</sup> omputers at the winter CES in Las Vegas, Nevada. Designated the COMMODORE 264, the series is an addition of multiple models to the current VIC-20 and COMMODORE 64 products.

The new COMMODORE 264 line offers several models with BUILT-IN software, with its basic capabilities strengthened by many Features, including: - 64K RAM (60K available for BASIC programming) - Full<br>Typewriter-Style Keyboard - Optional Built-in Software - Screen Window Capability - HELP key - 8 Programmed, Reprogrammable Function Keys -<br>Four Separate Cursor Keys - Compatibility with most COMMODORE 64 and VIC-20 Peripherals - 128 Colors (16 primary colors, 8 luminance levels)

Over 75 BASIC Commands - High Resolution Graphics Plotting -<br>Split-Screen Text With High-Res Graphics - Graphic Character Set On Keyboard - Keyboard Color Controls - 320x200 Pixel Screen Resolution -Reverse and Flashing Characters - 2 Tone Generators - Built-In Machine Language Monitor (12 commands) The new models will be available for sale<br>in late spring/early summer.

In making the announcement, Don Richard, president of Commodore Business Machines, Inc., said, 'This product line is **a** logical addition to the current VIC-20 and COMMODORE 64 family of computers and should<br>expand the appeal of computer to a broader spectrum of consumers. The VIC-20 is an ideal starter computer, while the COMMODORE 64 is a versatile general purpose computer used in the home, office or school. The new COMMODORE 264 series now offers full-featured applications computers with emphasis on simpliFied programming, excellent graphics and built-in productivity software. This makes it useful for the serious home user, the writer, the financial analyst and the small business operator.'

We expect the COMMODORE 64 and COMMODORE 264 series to dominate the home computer marketplace in 1984.', said Mr. Richard.

Several models of the COMMODORE 264 will be offered when the computer goes on sale in late spring, each with a different built-in software package. Although Commodore has not yet announced specific titles, built-in applications will focus on personal productivity, according to<br>Sig Hartmann, president of Commodore Software.

Commodore also plans to have over 30 Commodore software products available on cartridge, disk, and tape when the COMMODORE 264 goes on<br>sale.

Said Sig Hartmann, 'The key area we're emphasizing in software for the<br>COMMODORE 264 is productivity, covering such areas as household management, word processing, calculation. business accounting, and education. We believe we are in a 'Decade of Increased Productivity'

and microcomputers like the COMMODORE 264 are going to make an important contribution helping us to get more things done, more things learned, and more things enjoyed in less time than ever before -- without sacrificing quality or eFFiciency.

'The COMMODORE 264 is the first personal computer offering a selection of productivity software built into the machine. In other words, by choosing a COMMODORE 264 with a particular software pac<sup>k</sup> age built-in, you can tailor the computer to your own needs. If you use your computer to do mostly word processing, you can buy the COMMODORE 264 with proFessional word processing built in. IF you need Financial calculation, you can have a built-in spreadsheet...plus...you can use standard soFtware on cartridge, disk or tape'

All software built into the COMMODORE 264 will also be available on plug-in cartridge. For example, someone who buys a COMMODORE 264 with <sup>a</sup> built-in word processor can buy an elecrtonic spreadsheet on cartridge, or vice versa. In addition, soFtware For the COMMODORE 264 wi 11 also be available on cartridge For the COMMODORE 64.

'Commodore is putting more 'software on silicon' than any other company,• Hartmann explained. 'This means putting software on ROM chips, which Commodore designs and manufactures. The cost savings which come from being vertically integrated - in other words, making computer chips as well as computers - means Commodore can build large software programs into the computer and also put more software on plug-in cartridges.

'We're definitely putting more software on cartridge because cartridge programs give the user more workspace inside the computer and are convenient to use, and because Commodore can manufacture cartridge software at consumer prices', Hartmann added.

(AND -- here's an early press

release about Microillustrator, an excellent graphics package that runs well on the Plus/4 in Plus/4 versions.)

COMMODORE INTRODUCES MICRO ILLUSTRATOR

Commodore Business Machines has reached a worldwide distribution/marketing agreement for the rights to the Commodore 64 and Commodore 264 versions oF the Micro Illustrator.

Micro Illustrator, designed by Island Graphics, is the most popular microcomputer 'paint' system in the world, with its user base approaching 100,000 units. It provides users having no computer experience the power to create dazzling graphics for entertainment, business, program development or artistic expression. The Micro Illustrator is most recognized for its ease of use. The user performs the various functions by selecting from a menu of icons depicting the various features. The selection is performed with either a joystick or lightpen. In fact, the user never even has to touch the keyboard except to name a file.

Basic functions include the ability to draw freehand using a variety of brushes, colors, and textures. Other features include the ability to generate geometric Figures such as lines, circles and boxes. There is also a Fill Feature and magniFication mode, in which the user zooms in on <sup>a</sup>specific area For Fine tuning.

The Commodore 64 version will utilize all 16 colors oF the machine and

CONIT ON  $PAGE$  18

## SOFTWARE GUIDE PART 4

#### $E'$ r' DAVID CAMPBELL

VOUR COMMODORE, READERS SERVICES, ARGUS SPECIALIST PUBLICATIONS,  $16)$ ARGUS HOUSE, BOUNDARY WAY, HEMEL HEMPSTEAD, HP2 7ST.

Over the years Your Commodore has Printed some 39 Programs within there magazines. These 39 Programs are contained on 5 TaPes or 5 Disks.

#### C16 SPECIAL A (7 PROGRAMS)

THE MONSTER RETURNS - an adventure set in the creeps world of Frankensteins monster. SIMPLE - add icons, Pull down menues and windows to your Plus.  $4.$ DISK MONITOR - talk directly to your disk drive. CHANGE YOUR CHRRACTER - a C16 and Plus 4 editor to redesign your chanacter sets. C16 ASSEMBLER -Put your C16 to serious use with this invaluable utility. BREAK THE SPEED LIMIT - a high speed tape loader. PLUS 4 DUMPER - obtain a hard coPs of eversthing that sou do. TAPE HEAD READER - examine the storage routine with this hands noutine. C16 SOUND SAMPLER - sample a sound from your cassette and then edit it to Produce amazing results.

Onder Codes :- tape YO16A disk YD16A

C16 SPECIAL B (6 PRORGAMS)

DURL PROGRAMMING - work with two Programs at the same time. LOWER CASE GRAPHICS - improve the look of gour Programs by using the alternative character set.

CHRRACTER EDITOR - devise your own character set.

CRIBBAGE - challenge your Plus 4 to a hand of this PoPular Pub cand 9ame.

SPELLING CHECKER - avoid those embarrassing mistakes with this ingenious Program.

MORB-PRO ADD-ON - improve the Plus 4's built-in word processor.

Onder Codes:- tape YC16B disk YD16B

C16 SPECIAL C (8 PROGRAMS)

C16 SPRITES - give your C16 on Plus4 sprites like those to be. found on the C64. A demo routine is included to show you just what is Possible. PLUS4 ANIMATOR - store a series of Pictures in memory to create moving Pictures. REDOUND - an excellent version of the latest breakout style game. DISK MENUES - find and load gour disk Programs with ease. TYPRO - turn your Plus4 and Printer into a Powerful electronic tyPeuriter.

PLUS4 ASSEMBLER - an excellent machine code assembler. TRANSCRIPT - owners of the Script Plus Cartridge can now convert their Plus4 text files to work with this word Processor.<br>PLUS4 EXTENDED BASIC - add almost 40 new commands to the BASIC on your Plus4 or C16 with memory expansion.

Onder Codes:- tage YC16C disk YD16D

C16 SPECIAL D (9 PROGRAMS)

MONEY PLUS  $\sim$  organise your financial affairs with this superb Pho9ham. FLUS4 DRTABASE - a cassette based databare for Plus4 owners who don't want to buy a disk drive. FRUIT MACHINE - holds, nudges and a time limit make this a challenging game. PLUS4 WINDOWS - add IBM PC stale windows to sour Programs. CONVERTER PLUS4 - converts sour machine code to BASIC data statements. SLEEVE PRINTER - catalogue your disks by Printing the directory on the disk sleeve. TEXT 80 - create 80 column displays on your Plus4 screen.

Order Codes:- tape YC16CD disk YC16DD

C16 SPECIAL E (9 PROGRAMS)

OOPS! - extra commands to make Programming easier. SPRITZ SPRITE SYSTEM - everything you need for those elusive sprites enjoyed so much by the C64 users. PRINT FX - sPecial effect Printing brought to your screens. HEAD FOR HOME - excitement 9alore in this version of that PoPular 9ame Ludo. PLUS4 AUTORUN - create commercial style auto-running Programs on your Plus4. DIRECTORY EDITOR - customise your disk directories with ease. NUFONT - Put your creative talents to use and Produce your own tupe faces. HELP SCREENS - all important information at your finger tips.<br>PLUS4 UTILITIES - a trio of useful utilities that makes using. your disk drive easier.

Onder Codes:- tare YC16CE disk YC16DE

Prices Cassettes £5.00 Disks £7.00 Overseas add £1 Per item. Cheques and POs should be made Payable to ARGUS SPECIALIST PUBLIC-ATIONS. Allow 28 days for delivery.

N.B. YOUR COMMODORE has now dropped the C16/Plus4 these programs were listed for sale in the December 1989 issue.

17) YORK ELECTRONIC RESERRCH, THE PADDOCKS, JOCKEY LANE, HUNTINGTON, -YORK, YOB 9NE. Telephone (0904) 610722.

FRINT ENHANCER Plus4 disk £19.99 Plus4 desk toP Publishing: ProPortionally spaced, high quality printouts, from BASIC, 3+1 and script/Plus. Supplied with 15. fonts and font designer Program, MPS 801/803, VIC 1525,

RS232 INTERFACE Plus 4 £34.99 Measuring only 12\*69\*57mm the smallest and neatest unit available Conforms to Commodore 1011A user-Port standard. ComPatible with RASIC, Easyscript, Superscript, Superbase, Mini Office, Script<br>Flus etc. Connect to RS232 Printers, modems and other devices. Supplied with 1 metre of cable (add 75P extra metre) terminated with a male (female) 25-was D-connector, or a custom cable made to your requirements. Our after sales service for unusual Printers guarantees to get you up and running. Supplied with a terminal emulator Program, file transfer & other utilities on tape/disk.

VIENDATA TERMINALA PLUS4 £14.99 Access Prestel, Micronet, CityService etc. Works with any user-Port RS232 interface and 1200/75 modem.

6502 ASSEMBLER Plus 4 tape/disk £12.99 A sophisticated two-pass symbolic assembler and text editor which supports tape and disk filing. The assembler, editor, source and object code may all be resident in memory simutaneously, facilitating rapid and interactive code-development. Very fast edit/Assembler/test cycles.

Prices include P&P and VAT. Overseas add £2.50.

18) EEC LTD., 18-21 MISBOURNE HOUSE, CHILTERN HILL, CHALFONT ST. PETER, BUCKS, SL9 9UE. TELEPHONE (0753) 888866.

BROTHER HR10C CBM Serial £129.95

SEIKOSHA GP 500VC CBM Serial £125.00

add £6.00 Postage for Printers.

Thanks to Daniel Stokes for sending addresses of suppliers.

\*\*\*\*\*\*\*\*\*\*\*\*\*\*\*\*\*OVING ROM TO RAM\*\*\*\*\*\*\*\*\*\*\* \*\*\*\*\*\*\*\*\*\*\*\*\*\*\*\*\*\*\*\*\*\*\*\*\*\*\*\* IN REPLY TO WAYNE KENZITTS PHONE CALL SOME TIME AGO <SORRY I COULD NOT BE OF HELP> **WHEN** HE ASKED ME IF IT WERE POSSIBLE **TO** EMULATE THE CARTRIDGE BASED RETURN TO START OF PROGRAMME WHEN THE RESET BUTTON IS USED. FIRST I THINK AN AUTO-RUN PROGRAMME HUST BE SET UP WHICH WILL CALL AND RUN THE FOLLOWING PROGRAMME. THIS WAS WRITTEN BY R.C.HERMES AND PUBLISHED IN 'YOUR COMMODORE' AUGUST 19B7. AS PART OF A RS232 UTILITY. 10BA-10CB RESET TOP OF BASIC TO \$8000 THIS HALVES THE SIZE OF +4'5 MEMORY, NO ADDRESSES ABOVE THIS SHOULD BE USED 10B5-10B7 DISABLES RUN/STOP KEY,SEE ISSUE FOUR OF THIS MAGAZINE. 1043-106A COPIES BASIC OPRATING SYSTEM FROM ROM TO RAM. LOCATIONS \$8000-\$FCFF THEN SAHE AGAIN FOR \$FF40-\$FFFF. 106C-1092 CHANGE ALL REFERENCES TO \$FF3E TO \$FF3F (\$FF3E AND \$FF3F ARE ROM RAM **SWITCHES>. 1095** STORE ACCUMULATOR IN \$FF3F THE VALUE IS NOT IMPORTANT,THIS COMMAND SWITCHES OUT THE ROM AREAS FROM \$0000 -\$FCFF AND \$FF40-\$FFFF. 109B-109A SET ROM RAM VIEW REG.TO ENABLE LOCATIONS ABOVE \$8000 TO BE VIEWED. 109D-10B2 CHANGE TWO LOCATIONS \$8003 AND \$F2A9 TD READ JMP\$2000 WHERE A SMALL ROUTINE SITS,THIS OF COURSE COULD BE ANYWHERE IN MEMORY.EXCEPT OVER \$8000 !!! 10CA CLI BEWARE!!!! THE INTERRUPT IS SWITCHED ON AGAIN AND ALL PROCESSING IS NOW CARRIED OUT IN RAM. 10CB RTS.RETURN TO BASIC OR MONITOR THIS PROGRAMME WILL DISABLE THE RUN/STOP THE RESET BUTTON USED ALONE,AND WHEN THE RESET,RUN/STOP COMBINATION IS USED ALSO THE 'X' COMMAND TO RETURN TO BASIC FROM MONITOR.THIS PROGRAMME IS CALLED BY SYS4163,AHD YOUR PROGRAMME SHOULD OVERWRITE IT. FROM NOW ON ANYTHING YOU CHANGE ABOVE **t800t WILL** HAVE REAL TIME RESULTS. FOR HE THAT MEANT KEY BOARD LOCK UP IN ABOUT **18** HlNS. FROM WHICH POINT NOTHING **WORKED** NOT EVEN THE RESET KEY. **SO** BEFORE YOU RUN THIS PROG SAVE IT!!! **2880-2017** SHORT ROUTINE TO PRINT ROM

KEYWORDS LIST WHEN ABOVE KEYS ARE PRESSED. REMOVE CALLS TO KEYBOARD WHEN YOU ARE READY AND REPLACE WITH BEQ\$2000 AT \$2008. LET ME KNOW HOW YOU GET ON. BEST OF LUCK.................PETER.

••••••••••••••••••••••••••••••••••••••••••••

BY PETER CRACK

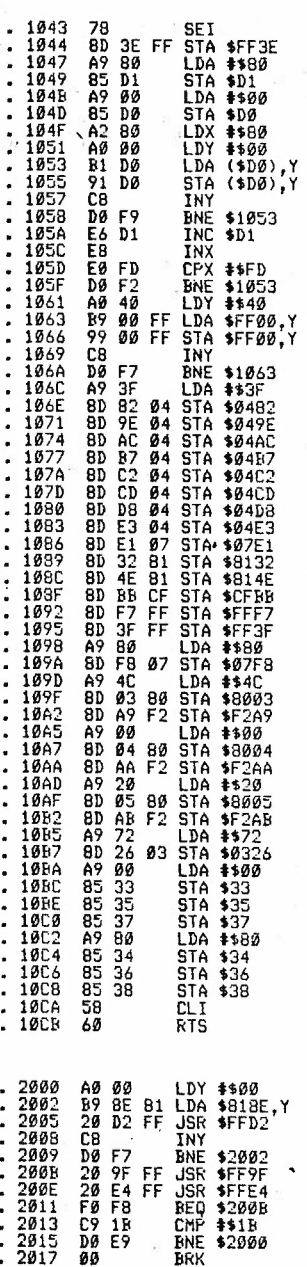

 $\mathcal{B}_{-}$ 

I '

QUIXAVER is **a** tape turbo for the C-16.

It doesn't take up any of the C-16's precious BASIC memory, and can be used in all the C-16's graphics modes as well as the text mode.

As well as BASIC programs, it can handle screens of text or graphics and blocks of machine code or **data.** (Sequential files need special treatment.)

It can load BASIC programs correctly even if the start-location of BASIC has been changed since they were saved.

It provides an auto-run facility for both BASIC and machine-code programs.

It can save **a** BASIC program complete with all its variables and reload it for further use.

It can preserve all the variables of an existing BASIC program while loading another BASIC program to replace it, so that the new progrem can operate with their existing values.

It fast-loeds with the screen on, and progress is shown by **<sup>a</sup>** flying cursor.

As well **as** its normal QUIXAVE, it provides **a** shortened form FLIXAVE - that saves time, tape, and temper when several files have to be loaded one after another.

It cen be used to provide the ' OLD' function, restoring **a** 'NEWed' BASIC program with **a** simple 'LOAD'.

It works in the ordinary C-16, or in one with expanded memory (so far it hasn't been tested beyond 32K, but it should work with the full 64K), though it does clash with some commercial programs.

It can easily be disabled when not required.

It loads **and** initialises itself automatically whenever anything saved with it is loaded, so it rarely needs to be loaded separately.

All QUIXAVEd files will load 'from cold' using the normal commands with no preliminaries, whether or not QUIXAVER is present.

• • •

''' ,

## **QUIXAVER** 89-12-02 2 of 2

The origin of QUIXAVER goes back to **a** C-16 tape turbo by Nick Commodore' for February 1986. I got this entered and running within two days of getting the magazine, and it did **all** that was claimed for it. But, it took up **a** fair amount of space **at** the top of the BASIC append one program to another, because it wouldn't load a BASIC program correctly if the start of BASIC wasn't in the same place as when the program was saved. So I decided to have a go at modifying it, and QUIXAVER is the eventual result. I had a great deal of help from Beresford's 'C-16 Mechtne Language for the Absolute Beginner', Gerrard and Bergin's 'The Complete Commodore 16 ROM Disassembly', and Zaks'<br>'Programming the 6502', but it took a long, long, time, because I had only the C-16's simple built-in MONITOR to do it with and I'd never done any machine-code programming before.

<sup>I</sup>condensed the program by using existing subroutines from the ROM wherever I could. {I realise that this would be risky with **a** currentmodel machine because the ROM might later be changed, but that doesn't<br>seem likely to happen with the C-16!) I found a way of calling up the 'save' routine without clearing the cassette buffer, and this allowed the first part of QUIXAVER to live there all the time; then I moved most of the remainder into an area of RAM said to be 'reserved for extra the 'BASIC pseudo stack', where - so far - it doesn't seem to clash with anything I've tried to do. I don't know just what the pseudo stack does, but I suspect that it handles the return addresses for subroutines, just like the processor stack, and that unless the subroutines are very deeply nested the stacking won't extend far enough down to corrupt QUIXAVER. {Any information would be welcome!) I also managed to add some extra facilities and make the program easier to use.

I did the modifications just a little step at a time, and after each step - and there were a good many hundreds of them in all - I used the program as it then stood to save and reload itself, to check that it would still work; and I've used it in its various editions for<br>all my tape saves for the best part of three years. Throughout all all my tape saves for the best part of three years. Throughout **all** these hundreds of saves and loads there has never yet been **a** load error except when I've done something silly. In fact I had to introduce **<sup>a</sup>**dummy error when I wanted to test the error-trap!

The basic method of recording bits on the tape has remained unchanged throughout, and its reliability is a tribute to the soundness of Nick Hampshire's original scheme .

• • •

Eric Jones

Unde  $\mathbf{m}$  $art$ 3 ž L610\*IFD\$="C"THEND\$=S\$(78):PRINTCL\$;D\$:6<br>0004100<br>Marchisecter 1629 IFD\$="D"THEND\$=\$\$(79):PRINTOL\$;D\$:G<br>OTO4549 НОВ ПРОФРЕС ПЕЛЕХОФИФОРО СОСТАНОВИТЕ ПРОФРЕС С 1944-Ф.<br>О 1944-Ф JSP ISD ISPERIATE CULTURISM (OX) SERIATE CLARES CONSESSENTS 110 1940 1944 - Г. Г. НЕСРАНОВ (ОНО, ГРАНИТОГА) РАЙО 1588 IFD\$="9"THEND\$\$(75):PRINTCL\$}D\$:6<br>{0164418 iegg<sup>3</sup>ifp\$="B"THEND\$=S\$(77):PRINTCL\$;D\$:G<br>OT04410 1596 : PLA≑" d'ENIXIS\$ (700) : CRIND\$-05 (700) : CRINICL# ; D≠ : O<br>OIO4000 0104688 1550 IFD\$="6"LHEMD\$=8\$(72):PRINTCL\$;D\$:0<br>0104060 J540 IFD\$="5"THEND\$=8\$(71):PRINTQL\$;D\$:9<br>OT04270 1570 IFD\$="8"1HEND\$=8\$(74):FRINTCL\$;D\$:6 0104148 1508 IED\*\*\*:THEND\*\*\*S\*\*C700 : CRINICL\*:D\* : 0<br>000000 1568 IFD\$="7"THEND\$=8\$(73):PRINTCL\$;D\$:0 0104268 1529 IFD\$="3"1HEND\$=8\$(69):PRINTCL\$1D\$251

 $\frac{1}{2}$ 

10日の「1年日神社:2011年1月14日の神人の3):1605年16月から5000(1642年) 1880 IFE\$="4"THENE\$=5\$(92):PRINTCL\$}E\$:6<br>0104060 0104188 1760 IFE\$≖"0"THENE\$≡S\$(88):PRINTCL\$;E\$:G<br>OTO4410 1780 IFE\$="2"THENE\$=\$\$(90):PRINTCL\$;E\$:6<br>0104550 1799 IFE\$="3"THENE\$=\$\$(91):PRINTCL\$;E\$:6 8927 **B+2T** 9847 1700 IFD\$="L"THEND\$=S\$(87):PRINTCL\$;D\$:G<br>OTO4060 **BZ17** 8147 1689 ILD##"J"THEND#=8\$1800;CBS):PRINTCL\$;D\$ 0<br>OTC4998 1670 IFD\$="I"THEN\$=S\$(84):PRINTCL\$;D\$\&\<br>OTO4100 GETE# UFE#=""THEN1756 **PRINTLE** FORY=38T0109 : PRINTSPC(2); S\$(Y):NEXT **GSOPEUSOD** 8620109  $\mathcal{L}_{\mathcal{L}}$ Ķ.

 $\overline{u}$ 

1970 IFES="L"THENES=S\$(109):PRINTCL\$7ES; 1960 IFE\$="K"THENE\$<188) : PRINTCL\$):E\$<br>60104340 1950 IFE\$="J"THENE\$=S\$(107):PRINTCL\$;E\$:<br>GOTO4560 1930 IFE\$="H"TFHENE\$#C105):PRINTCL\$;E\$:<br>00104100 1920 IFE\$="G"THENE\$=5\$(104):PRINTCL\$;E\$:<br>GOIO4220 > 1940 IFE\$="I"THENE\$=5\$(106):PRINTCL\$;E\$<br>GOP\$490 ^1880 | IFE\$≖"C"(HENE\$=8\$(180) | PRINTCL\$}E\$!<br>.\$0104410<br>.@0104410 فراتيل الأ 60104188 1910 INE#="F"THENE#=S\$(103) (PRINTCL#)E# 86104188 1988 "IFE \*= "E" THENE \*= S\$ (182) : PRINTCL\* ; E.F. 60104118 1960 IPH-191-11/LPH-04-009 : PKININININ-12-11-4<br>ОПОФИФО 0204858 **1838 AFEST-"7"THENEST (95):PRINTCL\$:59:0** 1878 IFE#="B",THENE#=S#(99):PRINTCL#;E#:9 1859<sup>7</sup>IFE\$="9"THENE\$=8\$(97):PRINTCL\$;E<sup>\$</sup> 1844 IFE\$=WOLIHENE\$=8\$(96): PRINTCL\$;E\$:0 1899 TFE\$="D"THENE\$=\$\$(181):PRINTCL\$;E\$: 一、 ちょう あまま 

5000 16匹称 http://www.html/http://www.html/http://www.html/http://www.html 00104012 - ТЕПАТИНОВ (111) - ТРЛИТОГИЧЕНОВ СОГОРОД 80104118 2000 1117 #1:0:11HENT #10#(1137): PAINTATOL#; F# 80T04118 2050 IFF\$="2"THENF\$=0\$(112):PRINTCL\$:F# МОДА ЦЕРАР 1911—1914 ГАДА (140) 1975—1927—1927—1931<br>ООНОФ ЦЕРАР 8282 2000<br>2000 8661 1989 2010 ЛЕТАН-17: ГЕМЕРИЯ (1772-1754) СРЕД НА ГОРО С 1000 ЛЕТАН-17: ГЕМЕРИ С 10100 97104110 2070 IFF\$="4"THENF\$=\$4:144":4"THENT61 **2016** 8620109 329781909 OD THE STREET IN THE STREET HORA411010101: PRINTSPO(0); : 0.4(<); INEX **PRINTLE** 

> $on$ ' t  $N \oplus$

Ž

\*\*\*\*\*\*\*\*\*\*\*\*\*\*\*\*\*\*\*\*\*\*\*\*\*\*\*\*\* BLOOFING BUG \*\*\*\*\*\*\*\*\*\*\*\*\*\*\*\*\*\*\*\*\*\*\*\*\*\*\*\*\*  $\ddot{\phantom{1}}$ By PETER and MELANY CRACK 1989 Part 1. This is the first programme using sprites I have written, so you will have to \*forgive the spaces and odd jump instructions scattered here and there. \*The best way to save this programme, when you have all the parts entered is \*in two parts, The main section from \$4000-\$57BF and data from \$8000-\$C2FF \*So lets begin, enter monitor, type F4000 57BF EA and press return, this clears \*the code area, also watch the addresses as I have submitted this programme \*in running order, so the addresses for each piece of code do jump about a \*bit. This month deals with the scene setting and instructions, when you have \*entered it, save it !!!. Then run it, and to run it type G5100 and press return \*It will only run from monitor, and as I have used page zero locations \*basic cannot be used as well. Here is the explanation of how it runs. 5100-5107 Clear lotres screen and change to lower case character set. 510A-5114 Set cursor to my first screen position and set screen colour black 5117-5122 Print title. Data held in \$5200-\$52F0. 5124-5126 Set lowest scroll position and reduce screen to 24 lines. 5129-512B Gosub delay 'X' register holds length (so that you can read it). 512E-5130 Set border to grey. 5133-5135 Print text border in line 25 (small blue squares). 5138-5144 Set registers for printing lines of text held in \$5300 on and set cursor colour for end of game. 5147-514b disable interupts, set 'y' register to print 32 lines of text and save copy on stack.  $\overline{\mathbf{x}}$ 514C-514F Set 'y' register to six and save copy on stack, this is the number of times we have to shift the screen up before the next line  $\mathbf{M}$  . becomes visible, if you look at line \$5162 you can see I have used the command BFL (branch if plus remember that zero in hexadecimal is a plus number so this routine will be carried out seven times).  $\ast$ 5150-5155 Checks to see if raster is at the bottom of the screen if not wait 5157-515C Shift screen up one pixel and gosub short delay. 515F-5162 Do it seven times. 5164-5169 Wait until raster is near the bottom of the screen. 516B-516D When it is reset scroll register and..... 5170-519F Take the second line and put into the first line on the screen  $\pmb{\ast}$ and do the same for all the other lines, thus scrolling the screen up one line. 51A1-51A3 Print a line of blue squares in line 25 ((hidden). 51A6-51C3 Overprint this line with text from data held in \$5300 on, \$D2 holds the offset from the beginning of the page of data and is increased × by one for every character printed, X' register makes sure only  $\ast$ one line is printed and by starting the print one character in  $\ast$ from left hand edge and stopping one character short at right hand edge a blue square border is created. 51C5-51CA Checks if 32 lines have been printed, if yes then enable interupts. 51CB-51CD Reset scroll register to normal and return to 25 lines. 51D0-51DA Wait for any key input, then return to upper case character set and jump to next part of the programme. 51DD-51EA Prints a line of blue squares at the bottom of the screen, line 25 'X' register holds the number of characters to be printed.  $\bullet$ 51F4-51FF Simple delay routine, 'X' register holds length of delay. 5200-52F0 Data for title. 5300-57BF Data for instructions. NOTE...if you want to run this part of the programme, and I hope  $\star$  $\star$ you do!! Then type in (on a new line) A5080 JMF\$5080 and press  $\ast$ return. once you have run the programme press reset button to end. And thats all till next month. as always any problems or  $\star$ suggestions just phone me on 01 367 3152 or better write in to ¥ the magazine!!!!...........................PETER.

 $\mathfrak{g}$ 

 $\mathbf{r}$ 

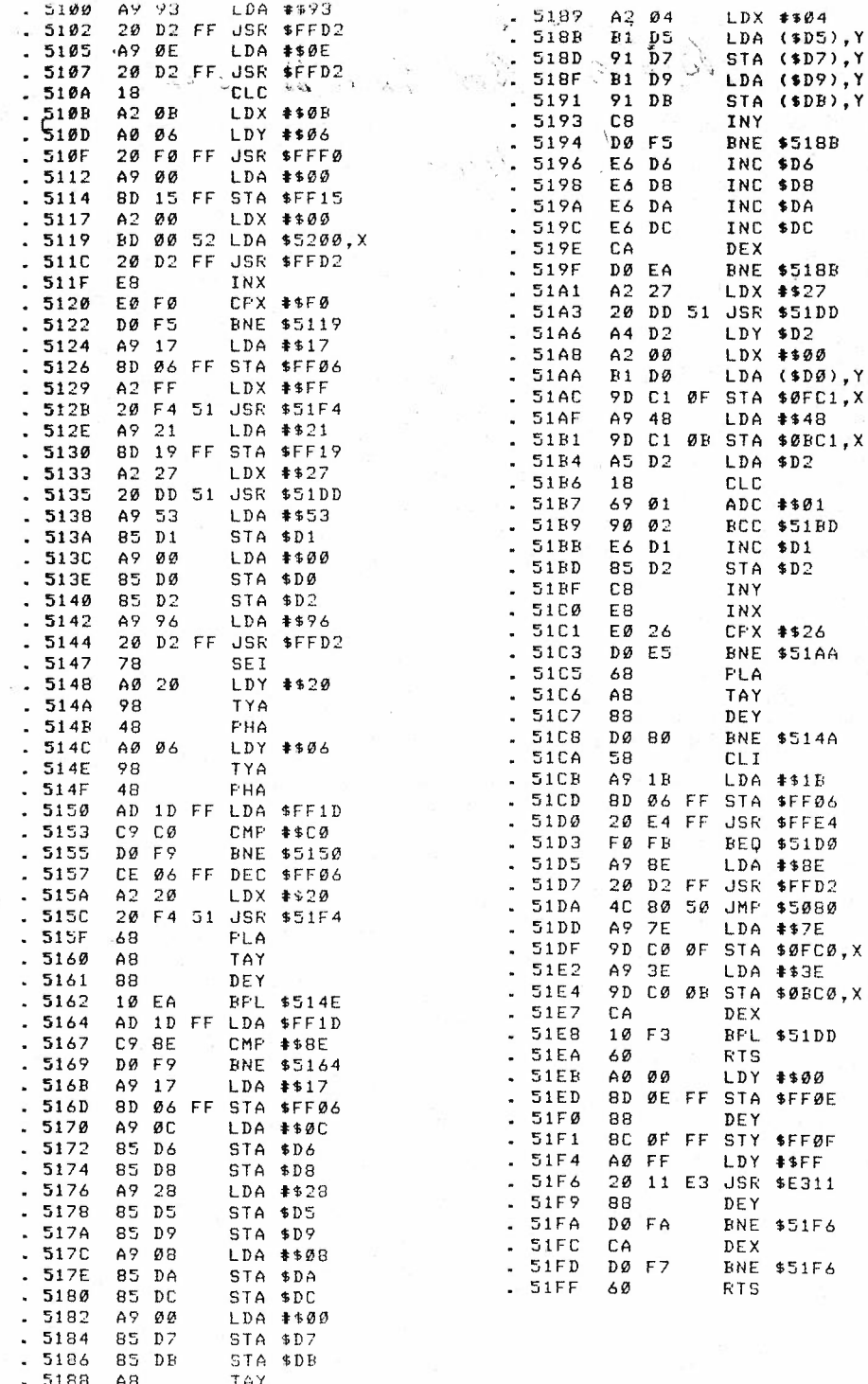

 $14$ 

 $\frac{1}{2}$ 

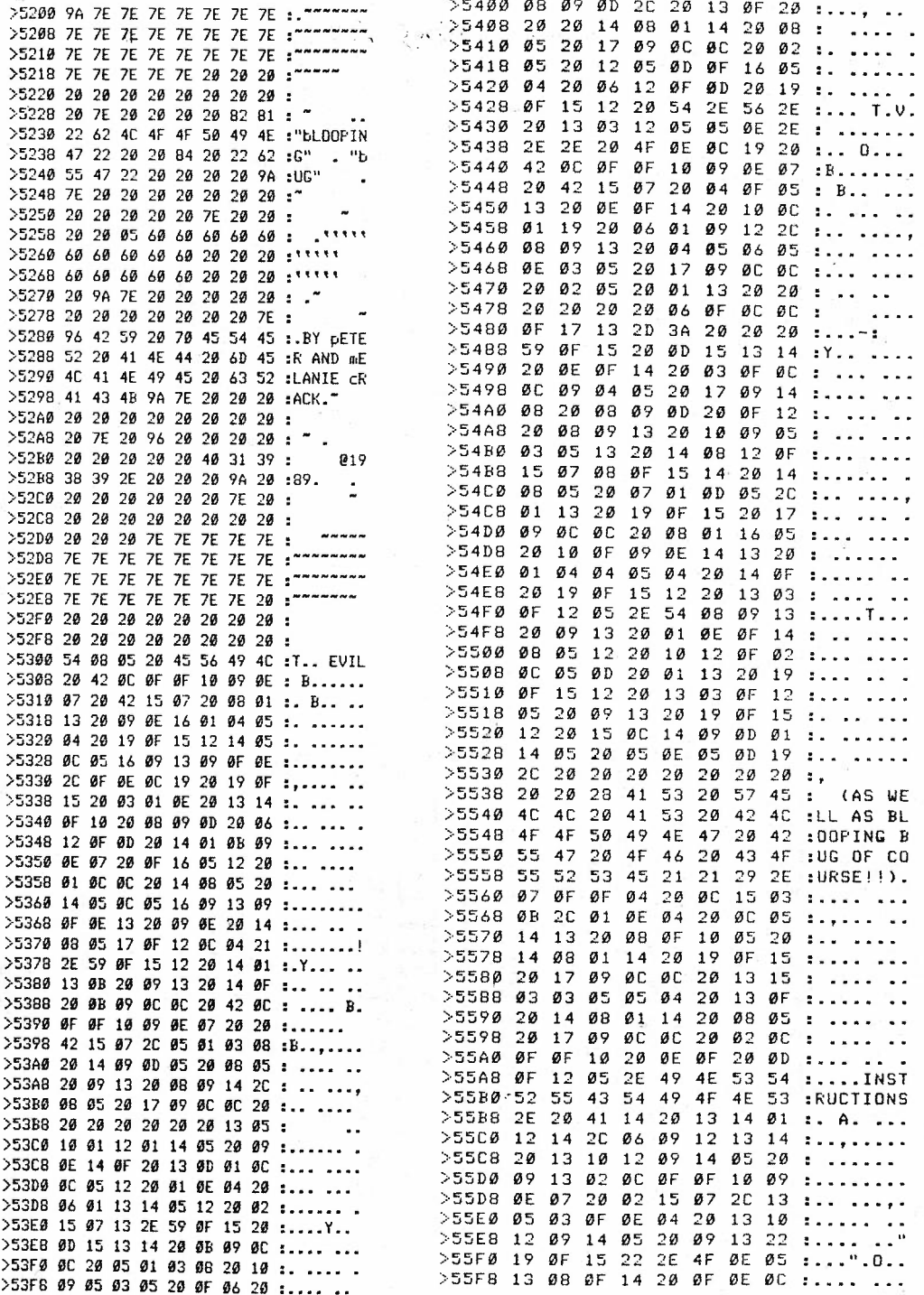

 $\frac{\sigma}{4\pi}$ 

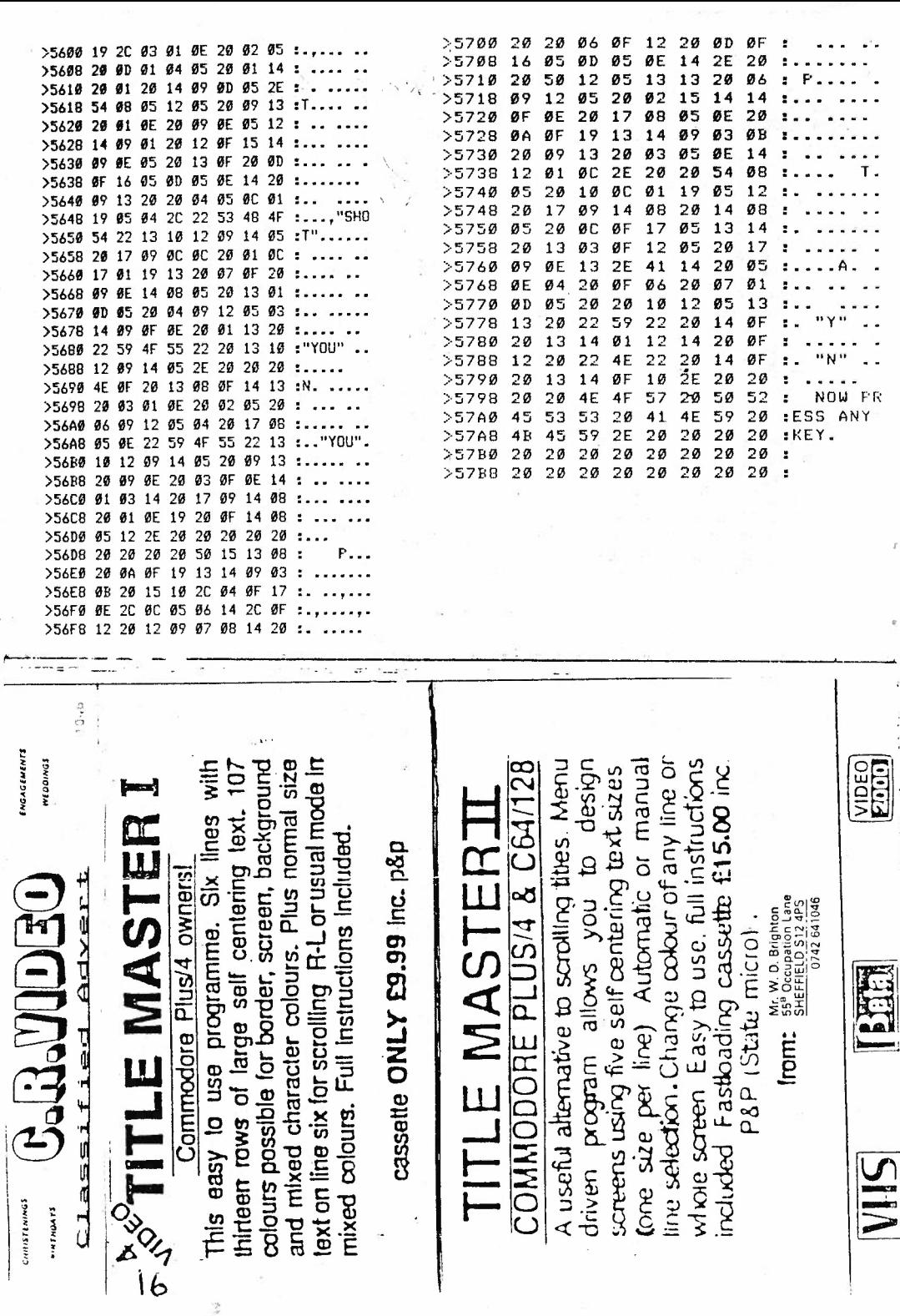

4  $\mathbf{k}_\perp$ 

÷

 $\frac{\partial \mathbf{y}}{\partial \mathbf{y}}$ 

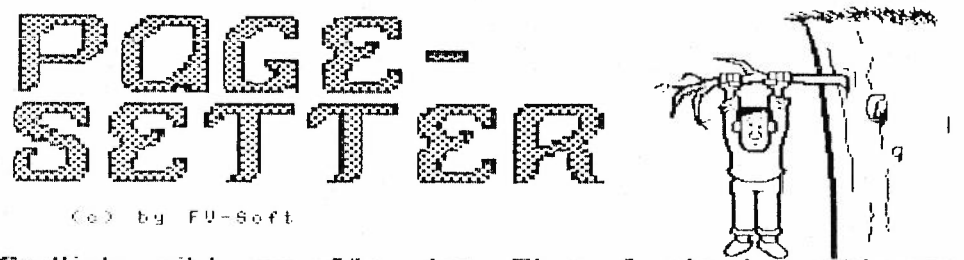

Endlichgibt es fûr den  $Plus 4$ віп brauchbares Programm, mit dem eine qanze Soite Text mit beliebigen. **Schriften** und eingebundenen Geofiken kann. erstellt werden im Gegensatz ZU. bisherigen Programmen. ist jede Handlung sofort  $CIII$ dern Grafikbildschirm sichtbar. Sogar einen Komplettüber-Oben blick - die Seite **kann** man sich jederzeit verschaffen. **Metzeri** vielen üblichen Grafikfunktionen ist auch eine Müglichkeit enthalten, die bisher kein anderes Programm für den kleinen Plus 4 aufweisen kann: Das Vengrößern und **Uentleinenn uon** Grafiken in kleinen Stufenl

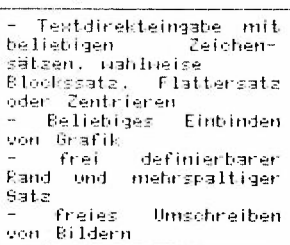

 $\pm$  1

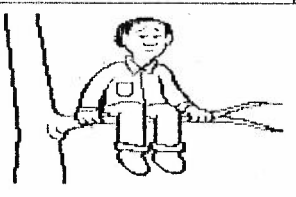

Zeicheneditor mit vielen Funktionen Piselveises Zeichnen Zeichnen von Li-. oder  $n$ ie $n$ . Vierecken, Rahmen, Kreisen, Ellipsen, Vielecken - Vielseitige Blockfunktionen Kopieren. löschen. spiegeln, drehen, ver-<br>kleinern und vergrößern

Lupe, Uber die ganze Seite beweglich **Überblick** ijber  $div$ fertige Seite Druck mit **MPS** 803 oder 6313 im Epson-Mode 2-Floppy-Betrieb möglich Directory-Funktion Komprimierung der Grafiken

 $+5 - 1$ 

¢.

Das Programm besteht vollständig Maschinencode. Selbstverständ-2115 gehört eine Bedienanleitung lich dazu, um alle funktionen nutzen können. Auf Diskette  $der$  $\mathbf{Z}$ **u** und

befinden sich auch mehrere Schriftarten einige Demo-Grafiken.

In Vorbereitung: Weltere Schriften, Tool zur Eigenerstellung von -Schriftsätzen. Schnittstelle Create  $-20$ Page u n d Bottice11i.

# $CONIT$  FROM

## $PACE$  $4$

À

will be available in February 1984. The Commodore 264 version will exploit the full range of 128 colors and will be available sometime in April 1984. Both versions will use either the Commodore Joystick, or optionally, Commodore's new lightpen. Pricing in-formation is not yet available.

'We dre delighted to be working with Commodore Business Machines', says Daniel Remer, president of Island Graphics. 'Their distribution and mdrketing abilities will bring the Micro Illustrator to many of' thousands of' new users. The Commodore 264 version is going to be the best there is.'

Island Graphics is a design and development firm located on Bethel Islands in California. They specialize in mass market graphics packages for personal computers. Island Graphics has developed software for Atari, Chalkboard, and Koala Technologies, to name a Few.

 $\mathsf{FNO}.$ 

Sent in by<br>Dave Bryiton<br>Sheffidd, W-Yorl-J

,·

Please send me issue 11&12 Bumper Issue of 'C16/C116/+4 COMPUTING MONTHLY'.

I enclose **a** PO/CHEQUE for the value of £2.00.

**NAME** & ADDRESS:

ž,

IX.

SIGNED:

The above form should only be filled in by those who order the mag monthly, not by those who subscribe yearly. Monthly subscrlbers can photocopy the **form** so you don't chop up the mag, but please send it when ordering the issue required as it saves me a lot of time and you will get your mag much more quickly.

### FOR SALE & WANTED PAGE  $WANTED:$   $-$

Would like to buy, DISK DRIVE, Model 1551, Any-Offers ? Ring 0493- 730963, and· ask for Kevin or write to Kevin **at :-** Kevin Williams, 10 Hickling Way, Ormesby St Margaret, Gt Yarmouth, NORFOLK, NR29 3SE. (Kevin, do you still want this ad in, call me please, THANKS!!)

 $\frac{N^2}{\sqrt{2}}$ 

 $\label{eq:1.1} \text{Tr} \mathbf{p} = \text{Tr} \mathbf{E} \mathbf{E} \mathbf{f}^{\text{max}} \mathbf{F} = \text{Tr} \mathbf{F} + \text{Tr} \mathbf{F} = \text{Tr} \mathbf{F} = \text{Tr} \mathbf{F} + \text{Tr} \mathbf{F} + \text{Tr} \mathbf{F} + \text{Tr} \mathbf{F}$ 新 · 文清 - 新

 $100\%$ 

 $-14 - 19$ 

 $\overline{\mathcal{M}}$  .

WANTED: - · ·' "'"

Any old Broken/Working C16/+4 harware, ie, Joytsicks, tapedecks, D/D etc, must be cheap, please contact: - Roy Robinson, 112 Cliff Road, HORNSEA, N. Humberside, HU18 1JE.<br>Tel (0964) 534611 Tel <0964) 534611

#### FOR SALE:

C16/Plus/4 Printer Service. Have you got Programs, Letters etc you want printing, but cannot afford a printer? ·

an and the

Well worry no more because C16/Plus/4 Printer Service is here! We can print out Basic Files from tape or disk, Basic programs saved with Turbo-Plus. Wordprocessor programs from 3+1 or Script-Plus. We can also print high/low res Graphic dumps from your programs (NOT PROTECTED COMMERCIAL ONES>.

This service is exclusive to members of this Club and it costs only 60p for the first copy and 15p for any other copies there after. This price<br>INCLUDES return postage and packing.

INCLUDES return postage and packing. *<sup>1</sup>* Please send your tape/disk in a jiffy bag/disk mailer along with money and

amount required to: - Plus/4 Printer Service, Daniel Stokes, ·35 Burleigh **Way,** CUFFLEY, Herts, EN6 4LG.  $\sim$ 

 $1.4.141...$ 

FOR SALE: -

 $2 - 5 - 60 + 363$ C64, Datarecorder, PSU, -Loads of games too many to mention here. Contact: **Mr W.** D. Brighton, 55B Occupation Lane, SHEFFIELD, S12 4PS. Telephone 0742-641046  $\frac{1}{2}$   $\frac{1}{2}$ 

> $f\in \Gamma$  $\sqrt{1-\frac{1}{2}}$

## SERVICE: - ·'

 $\sim$  and  $\sim$  1

I have several programs (TYPE IN'S) . GAMES, UTILITIES, etc for the Cl6/Cll6/+4, for tape and disc users all programs are **FREE!!!!!** 

Send S.A.E. for full details and list, to: -

Kevin **Wheals**  12 Hilldown Road Gadebridge ' Hemel Hempstead HERTS HP! 3JE

For Sale/Wanted Page Con't

#### WANTED  $(BADLY!):-$

The  $C16$  - PLUS/4 - version of 'Nigel Mansell's Grand Prix!'. The Company of the Company Please write to:- $\label{eq:4} \begin{array}{cccccccccc} \mathcal{P} & \mathcal{P} & \$ 

Ronald de Bruin, Hyacinthstraat 8, NL 3261 XD Oud-Beyerland, HOLLAND,

PLEASE HELP! A BAR MORE

## $\label{eq:U} \begin{array}{lllllllll} \mathbf{U}^{\prime} & = & \mathbf{U} \otimes \mathbf{U} \otimes$  $FOR$   $SALE:$   $-$

Selection of C16/+4 software mostly games, please send an S.A.E for a list. and details of prices to:- $\mathbb{R}$  is the set of the set of the set of the set of the set of the set of the set of the set of the set of the set of the set of the set of the set of the set of the set of the set of the set of the set of the set of

*Property and the state* 

completely

as ware wast

 $\sigma_{\rm A}$  ,  $\sigma_{\rm B}$  , and

Rov Robinson, 112 Cliff Road, HORNSEA, N. Humberside, HU18 1JE. Tel (0964) 534611

**COLLANS** 

They are really cheap!!!!!!  $\frac{1}{2}$  ...  $\frac{1}{2}$  ...  $\frac{1}{2}$  ...  $\frac{1}{2}$  ...  $\frac{1}{2}$  ...  $\frac{1}{2}$  ...

EOR SALE<br>Commodore 16 and Commodore +4. a de la Goftware

All New Stock Prices Start From £1.85 a tape. Special Discounts To Members

> Please Send a S.A.E For Price List To: -

> > Mediano per presenta de la const DAC Software a present David Campbell 12 Heriot Avenue: Foxbar PAISLEY  $Section 1 and$ PA2 ODW

Please State Member Number

 $\mathbb{R}^n_{\mathbb{C}}(\Omega\cap\mathbb{N})=\mathbb{R}^n_{\mathbb{C}}(\Omega\cap\mathbb{C})=\mathbb{R}^n_{\mathbb{C}}(\Omega\cap\mathbb{C})=\mathbb{R}^n_{\mathbb{C}}(\Omega\cap\mathbb{C})=\mathbb{R}^n_{\mathbb{C}}(\Omega\cap\mathbb{C})$ 

Members Please Support David with his venture by purchasing your software from him!!!!!